# <span id="page-0-0"></span>Entegrasyon Kodları

Entegrasyon Kodları, Muhasebe Bölümü'nde, "Kayıt/Entegre" menüsünün altında yer alır. Entegrasyon Kodları, "Ö n Muhasebe" modülleri ile "Muhasebe" modülü arasındaki entegrasyonun kurulması için tanımlamaların yapıldığı bölümdür. "Entegrasyon Kodları" ekranı; Fatura Genel, Fatura Genel-2, Fatura İskonto-1, Fatura İskonto-2, Fatura Ek Maliyet, Fatura KDV, Fatura İade KDV, Sigara Uygulaması, Stok/Cari, Senet/Çek ve Genel sekmesinden oluşur.

#### Fatura Genel

Fatura Entegre bölümü; "Fatura" modülünden yapılan işlemlerden, fatura ve depolar arası transfer işlemleriyle ilgili entegrasyon bağlantısının yapılacağı bölümdür.

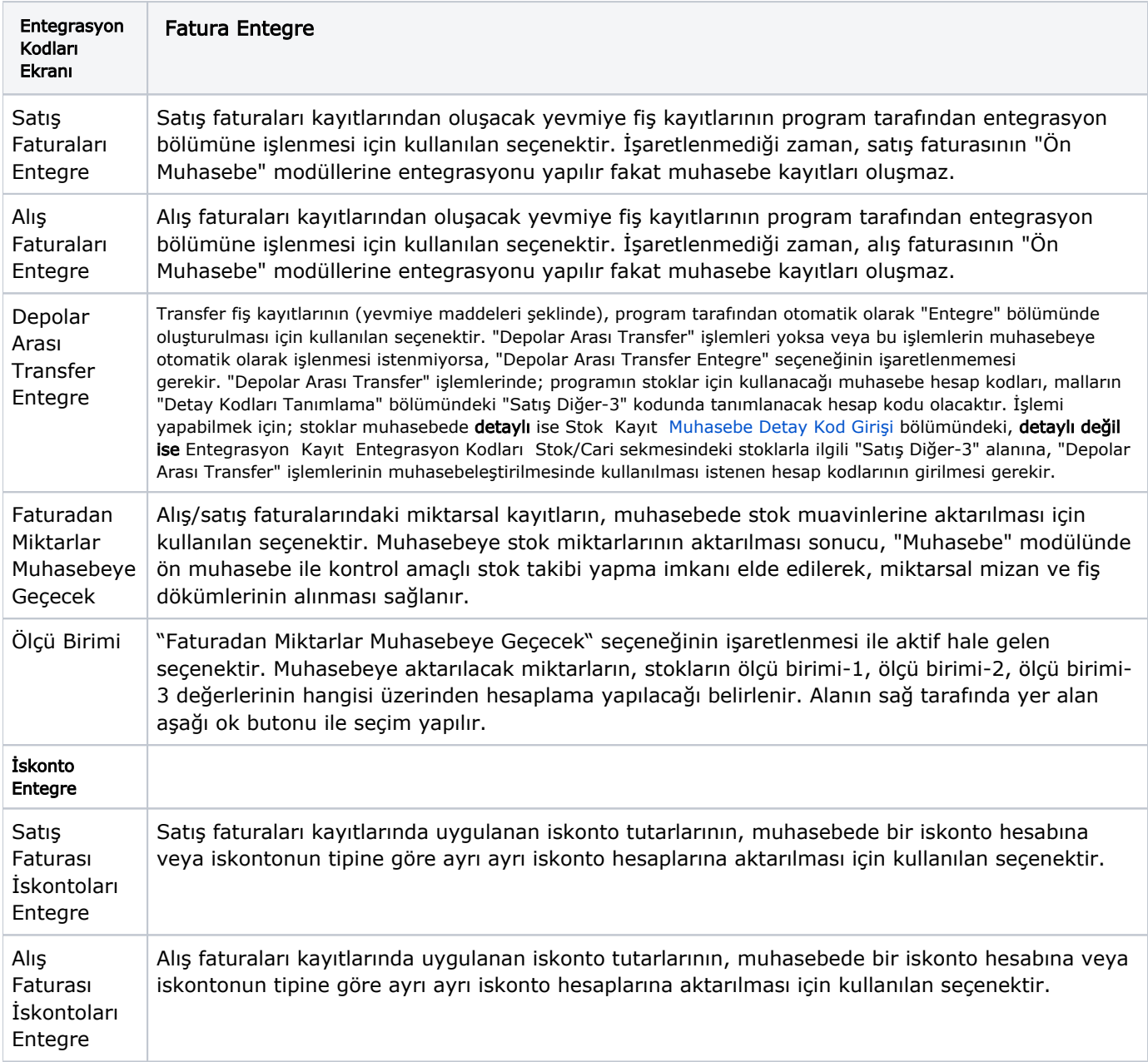

Entegrasyon Kodları ekranı Fatura Genel sekmesinde yer alan bilgiler aşağıdaki şekildedir:

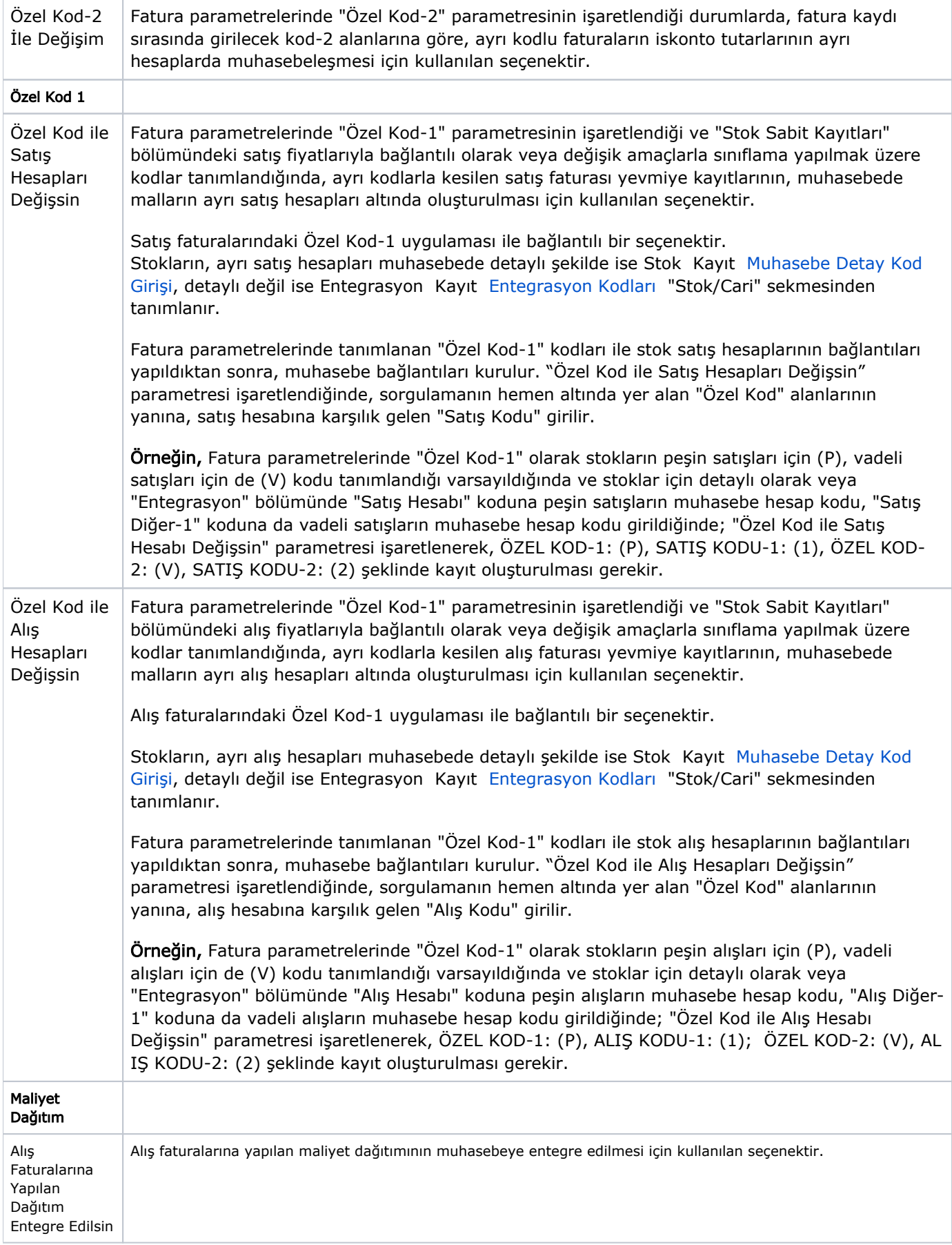

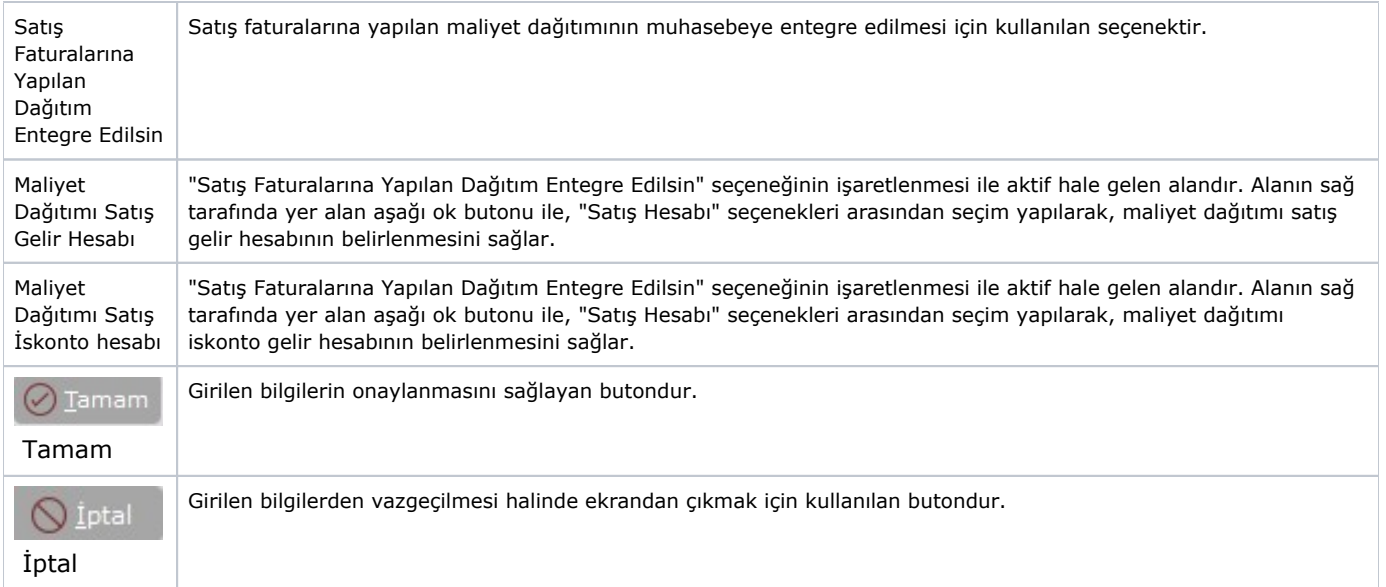

## Fatura Genel-2

Entegrasyon Kodları ekranı Fatura Genel sekmesinde yer alan bilgiler aşağıdaki şekildedir:

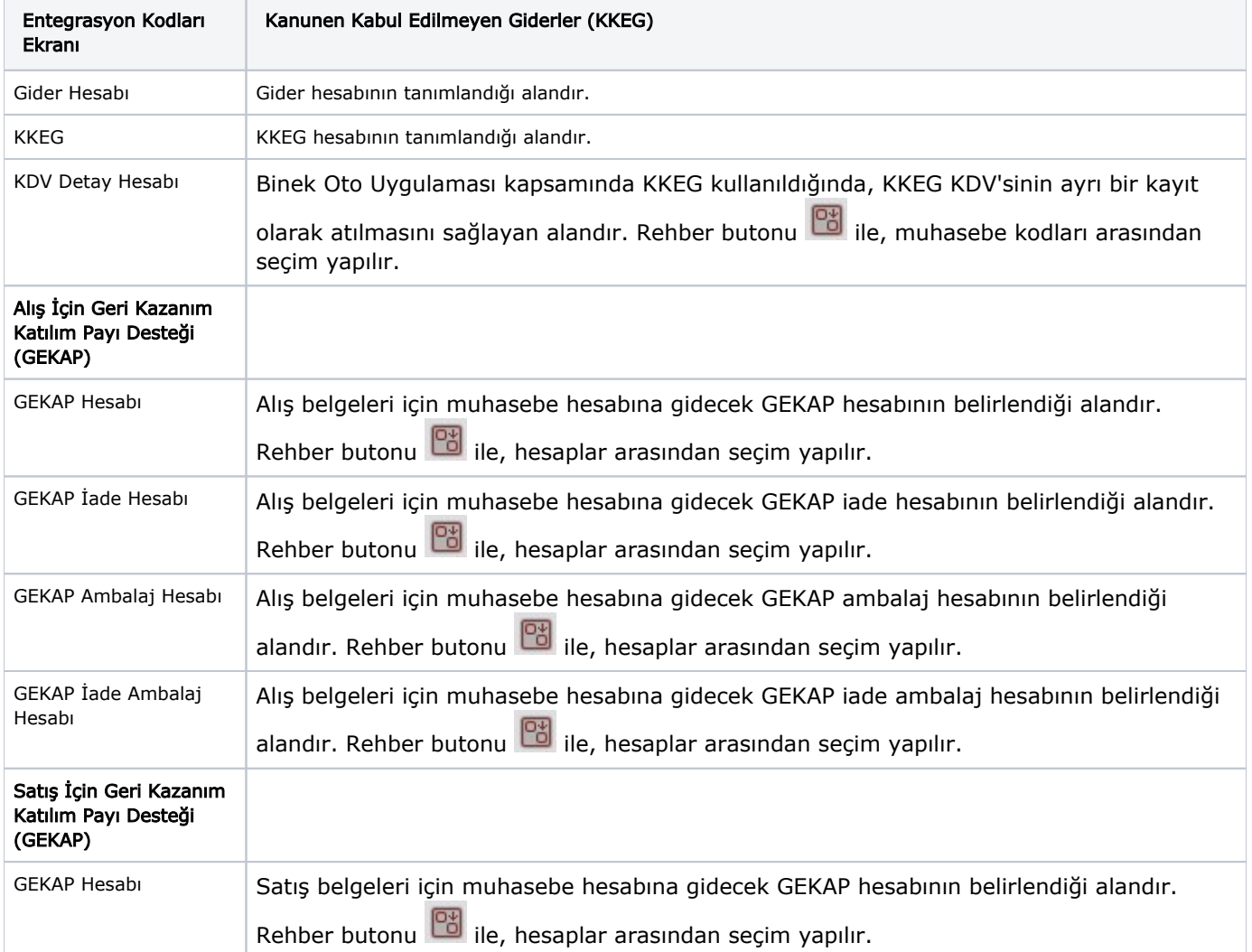

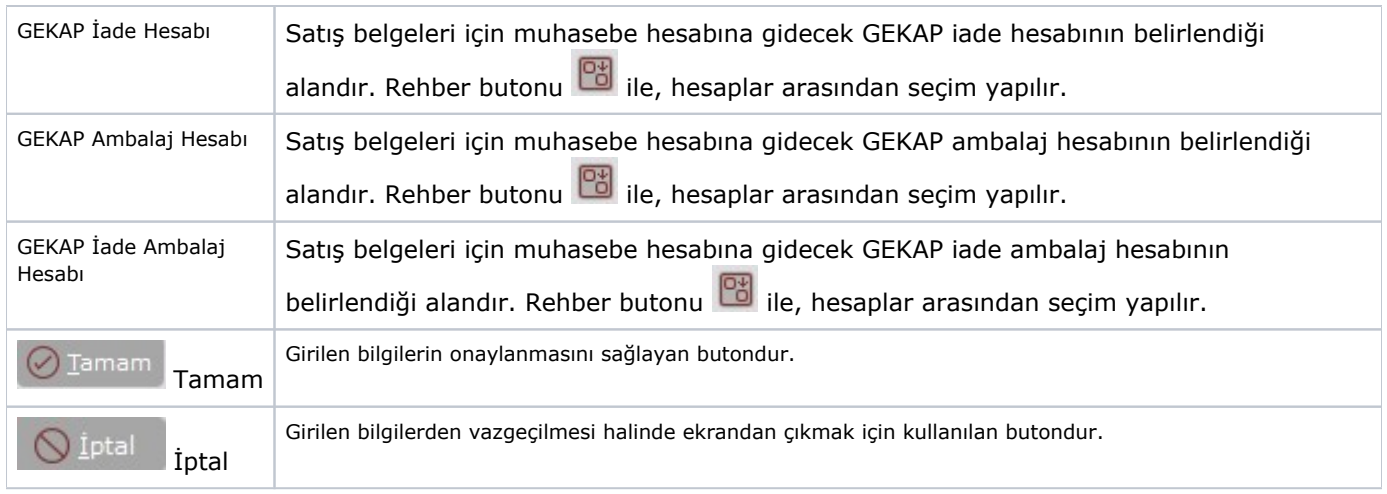

#### Fatura İskonto-1

Fatura İskonto-1 sekmesi, "Fatura" modülünde, parametrelerden iskonto kullanımının onaylanması durumunda kullanılacak olan iskontoların entegrasyon bağlantısının yapıldığı sekmedir.

Fatura İskonto-1 sekmesinin aktif hale gelmesi için; "Fatura Genel" sekmesinde yer alan "Satış/Alış Faturası İskontoları Entegre" seçeneklerinin işaretlenmesi gerekir.

Entegrasyon Kodları ekranı Fatura İskonto-1 sekmesinde yer alan bilgiler aşağıdaki şekildedir:

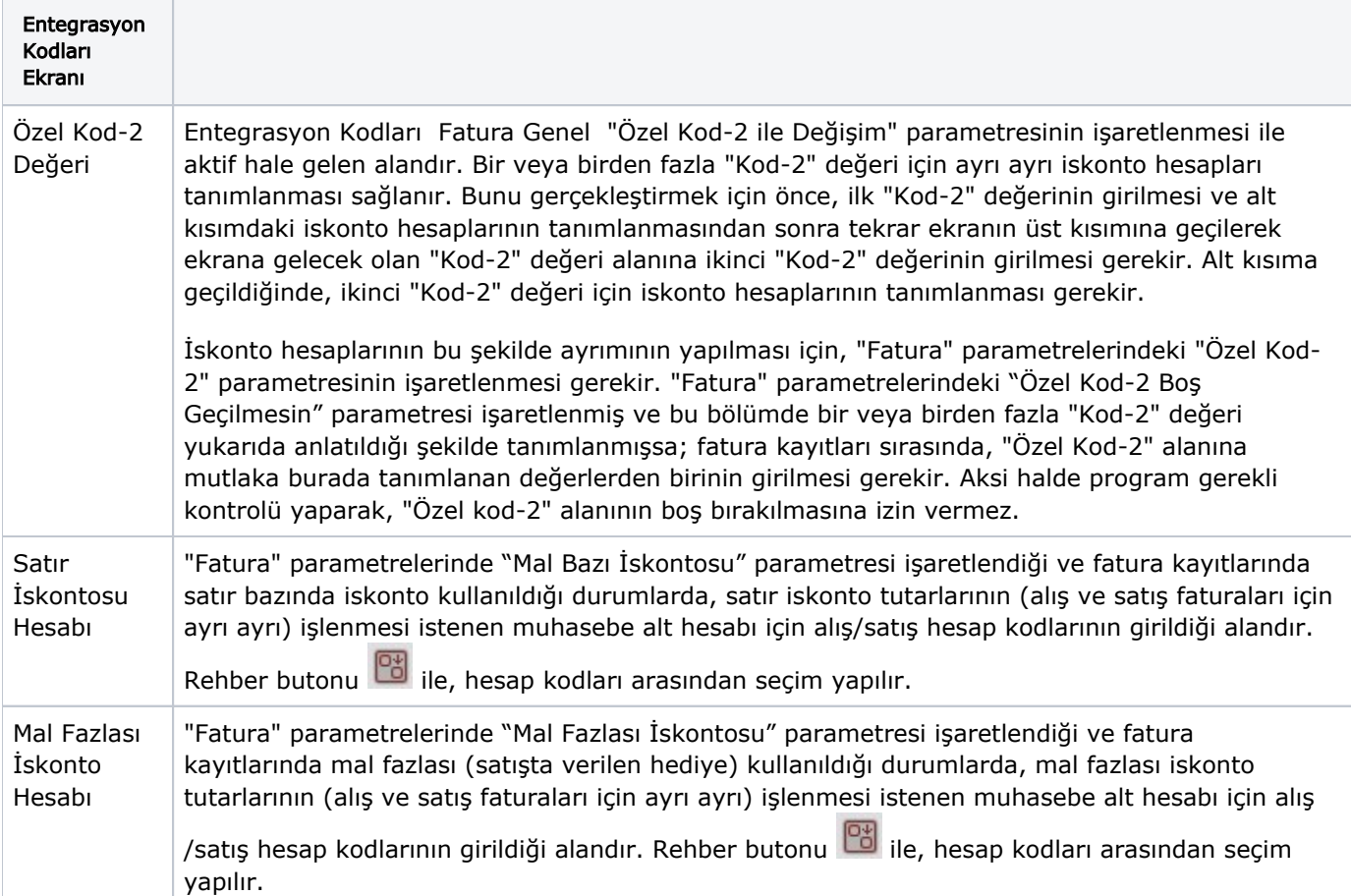

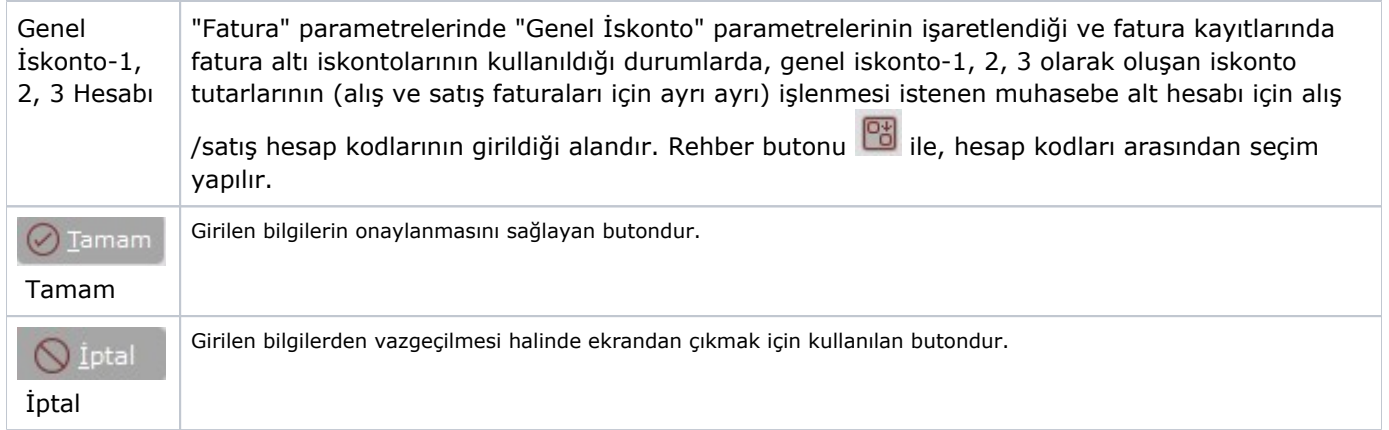

### Fatura İskonto-2

Fatura İskonto-2 sekmesi, "Muhasebe" modülünde birden fazla iskonto hesabının açılması durumunda (her bir mal veya mal grubu için iskonto hesabı açılmış ise) iskonto bağlantısının yapıldığı sekmedir.

Entegrasyon Kodları ekranı Fatura İskonto-2 sekmesinde yer alan bilgiler aşağıdaki şekildedir:

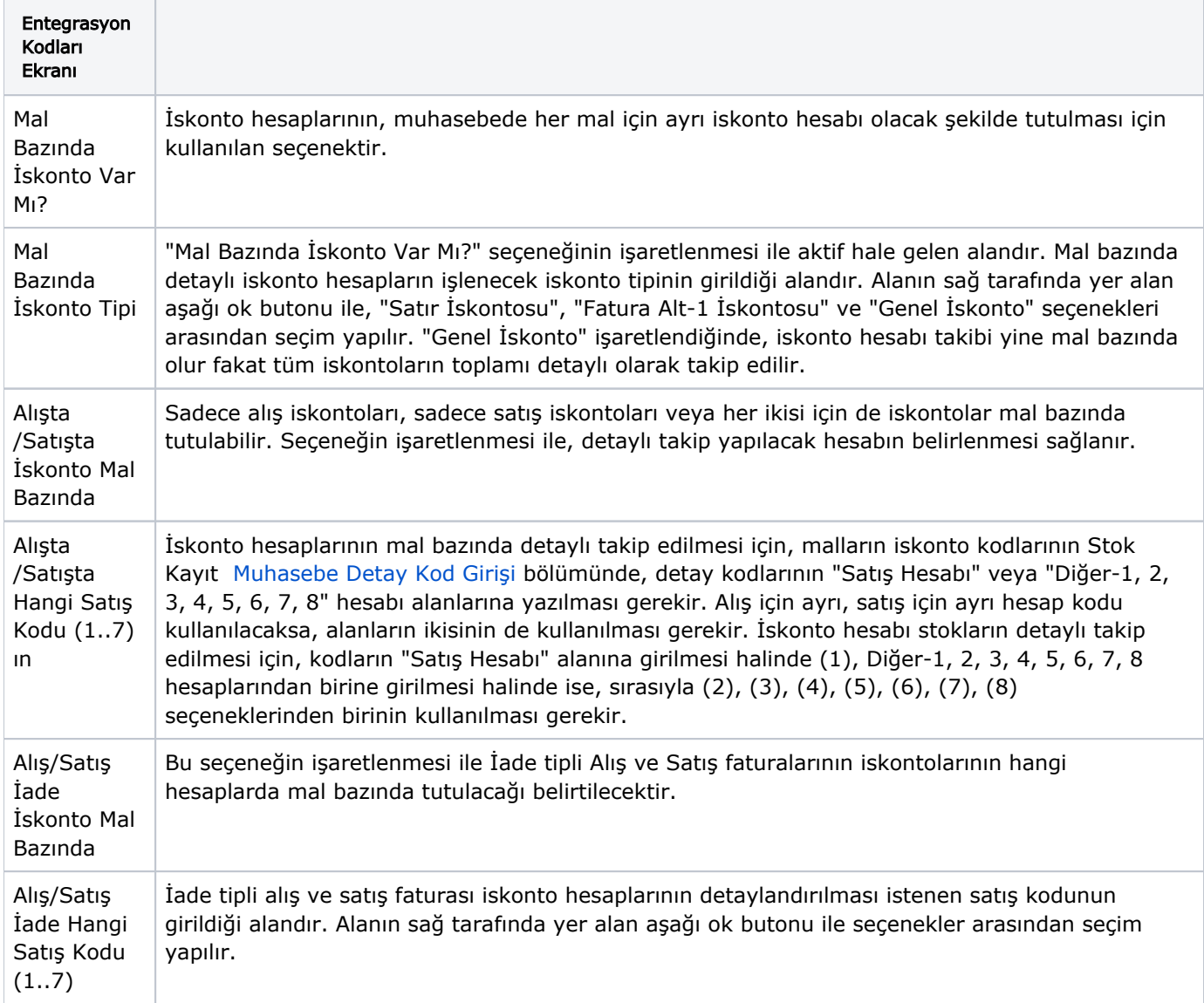

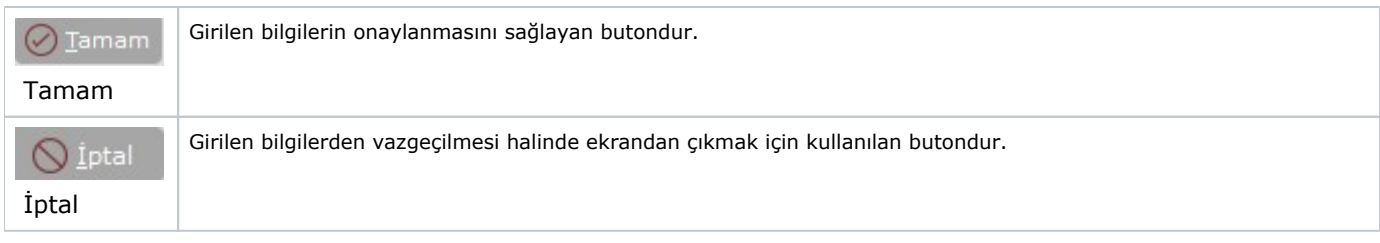

#### Fatura Ek Maliyet

Fatura Ek Maliyet, "Fatura" parametrelerinde fatura içinde belirtilecek ek maliyetlerin (Nakliye, Ambalaj gibi) açılarak tanımlanması durumunda, ilgili maliyetlerin muhasebe bağlantılarının yapıldığı sekmedir.

Entegrasyon Kodları ekranı Fatura Ek Maliyet sekmesinde yer alan bilgiler aşağıdaki şekildedir:

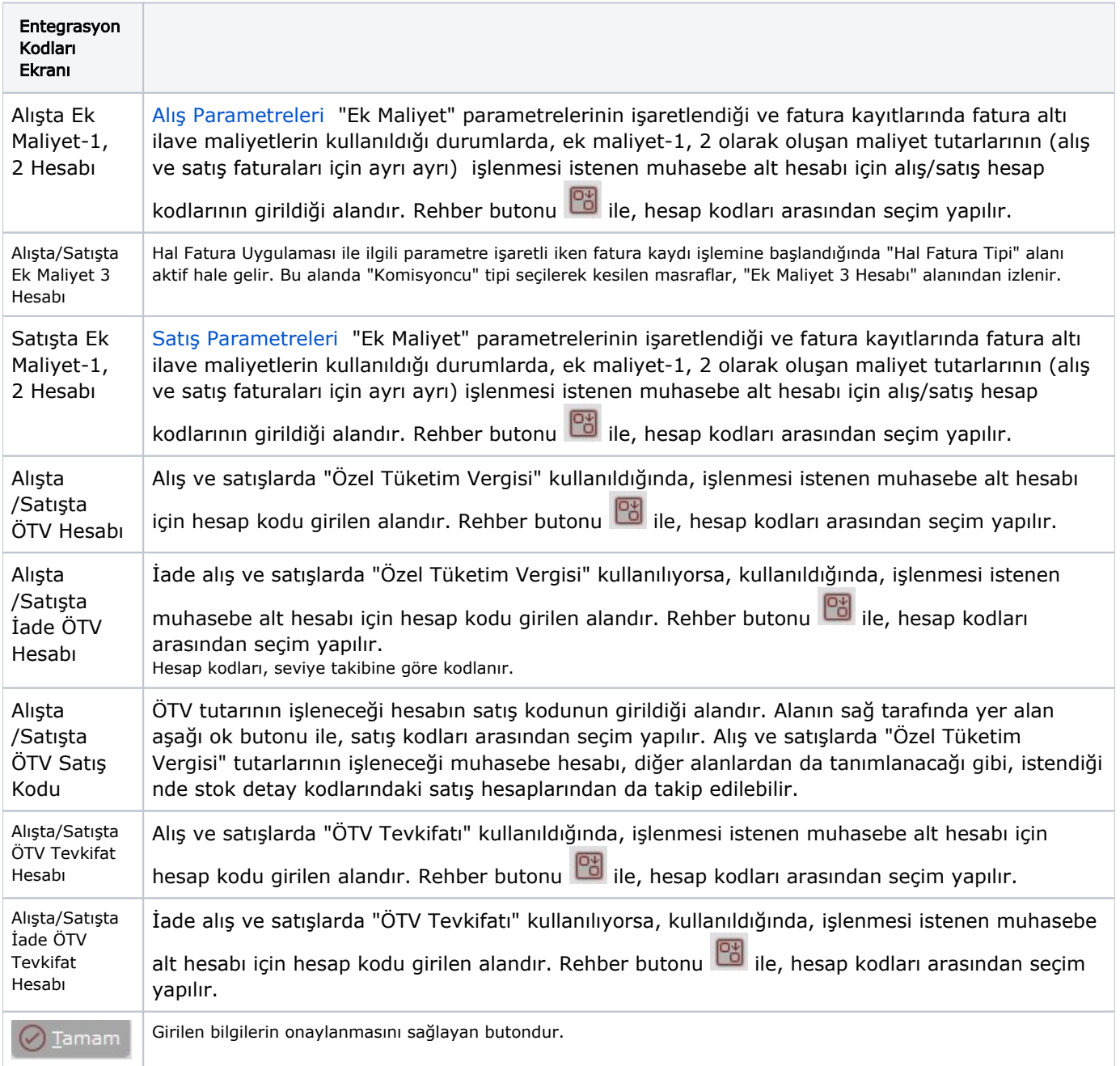

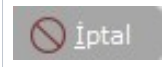

#### Fatura KDV

Fatura KDV, işletmenin kullandığı KDV oranlarına göre, muhasebe bağlantılarının yapılmasını sağlayan sekmedir. Bir veya birden fazla KDV oranına göre tanımlama yapılabilir.

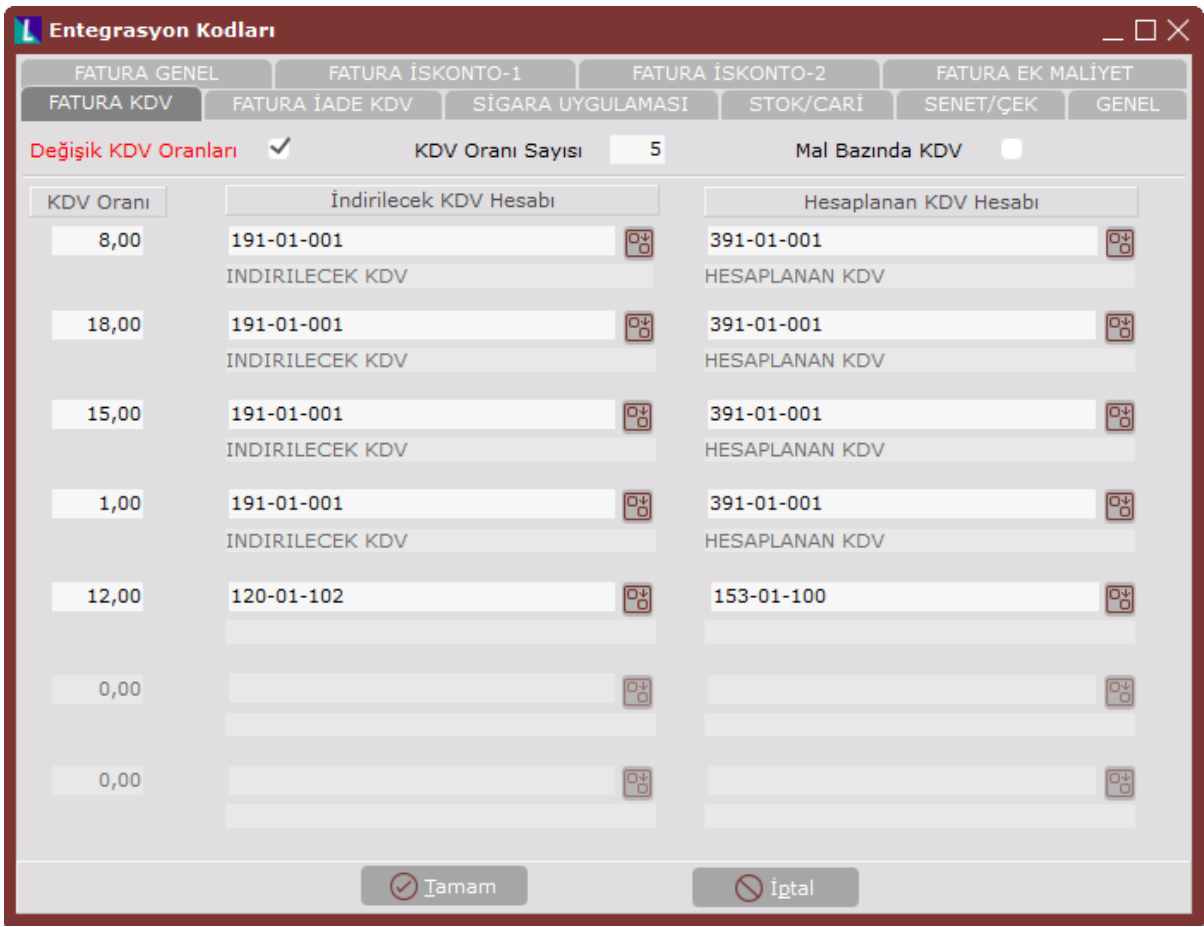

Entegrasyon Kodları ekranı Fatura KDV sekmesinde yer alan bilgiler aşağıdaki şekildedir:

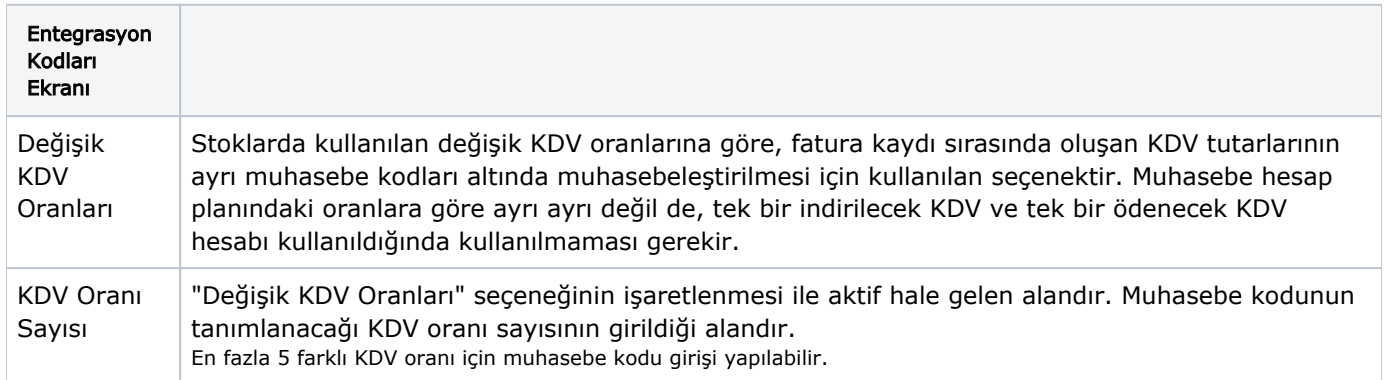

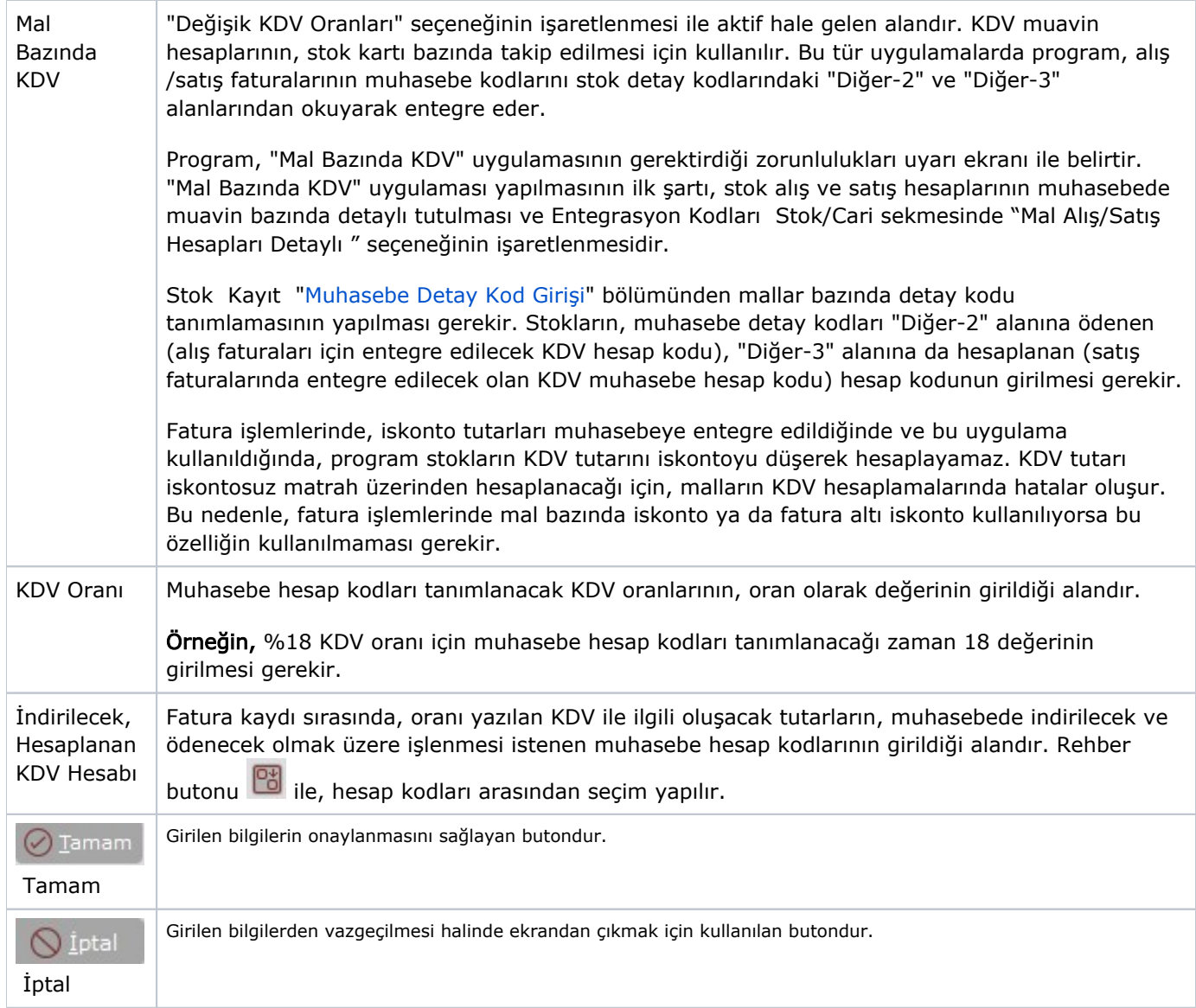

Fatura İade KDV

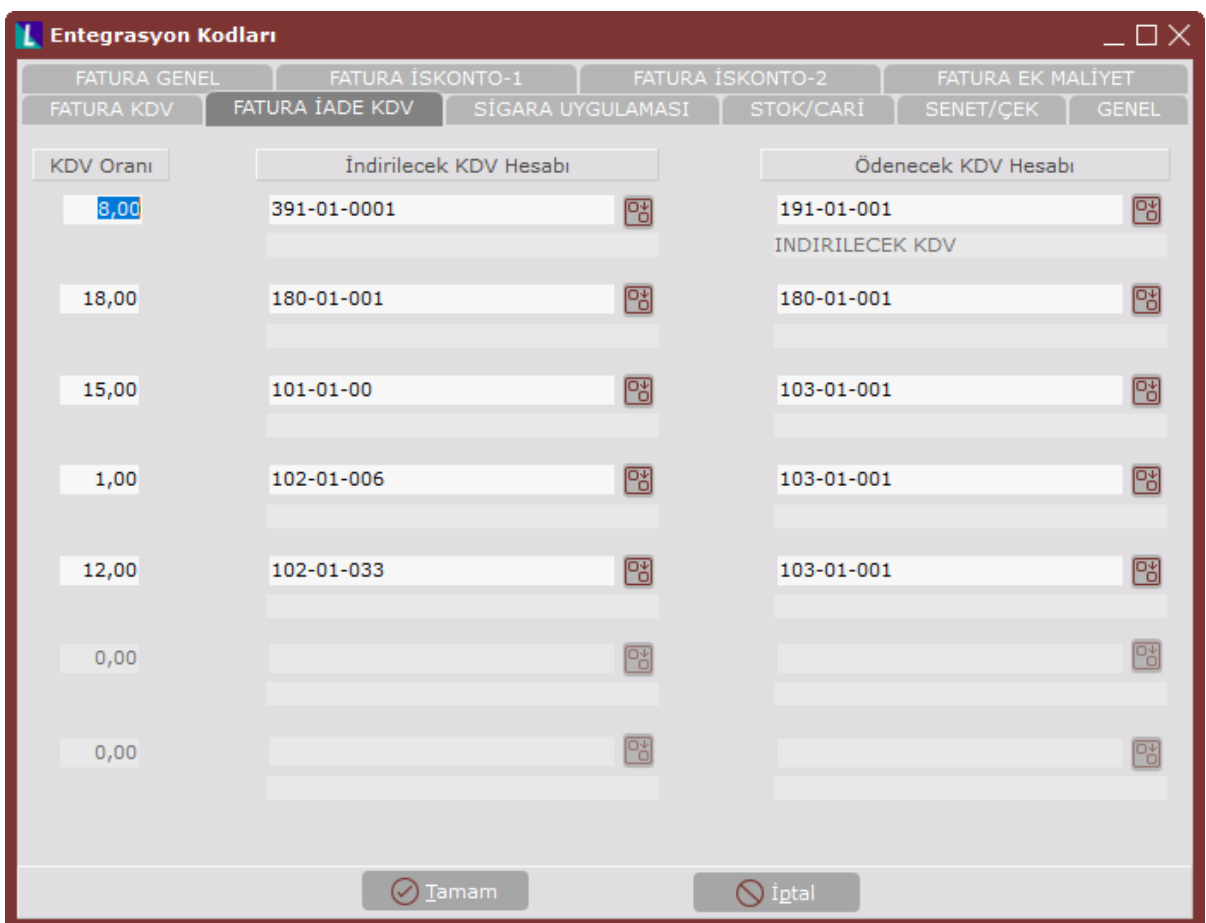

Entegrasyon Kodları ekranı Fatura İade KDV sekmesinde yer alan bilgiler aşağıdaki şekildedir:

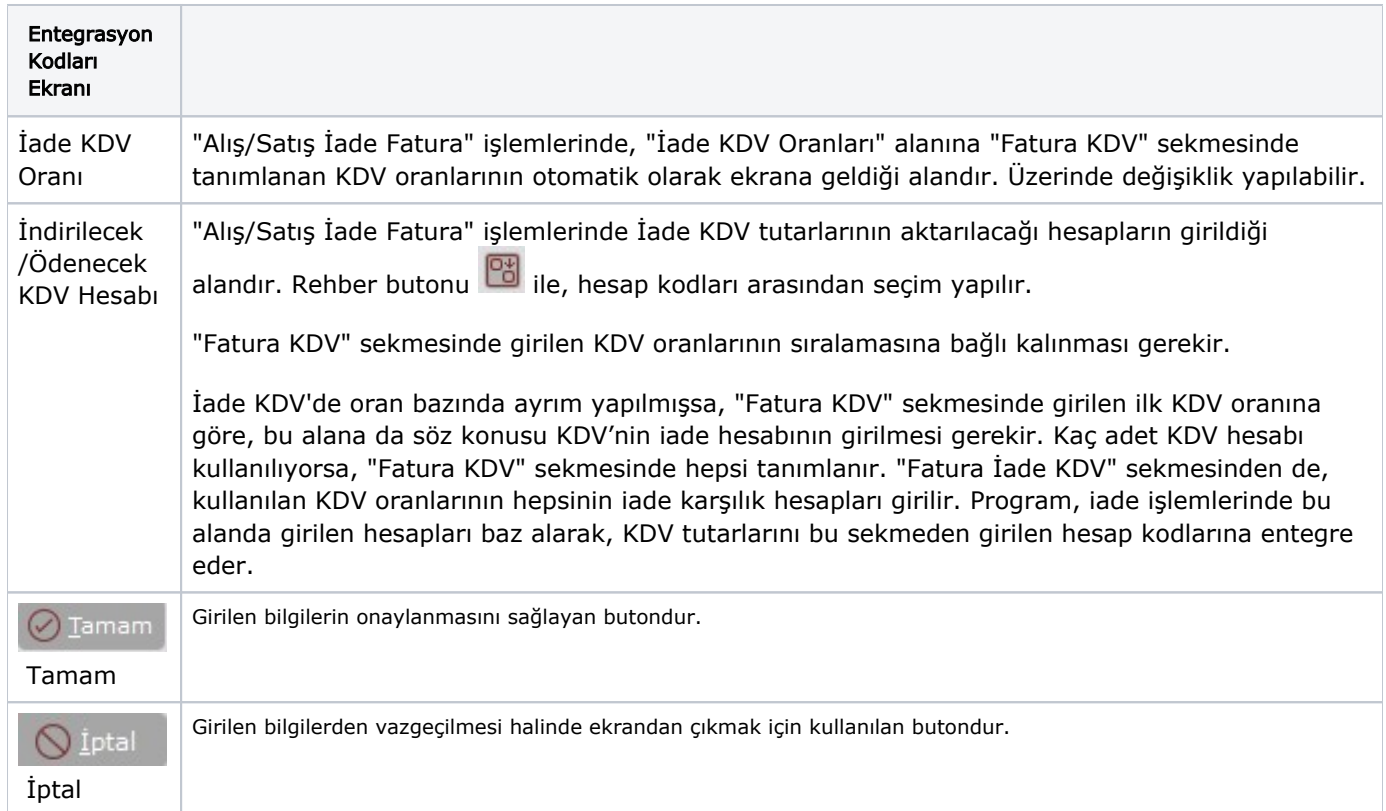

## Sigara Uygulaması

Sigara Uygulaması sekmesindeki her bir alanın tanımı, programa özel parametre olarak eklenir.

Tanımlanacak Özel Parametreler aşağıdaki şekildedir:

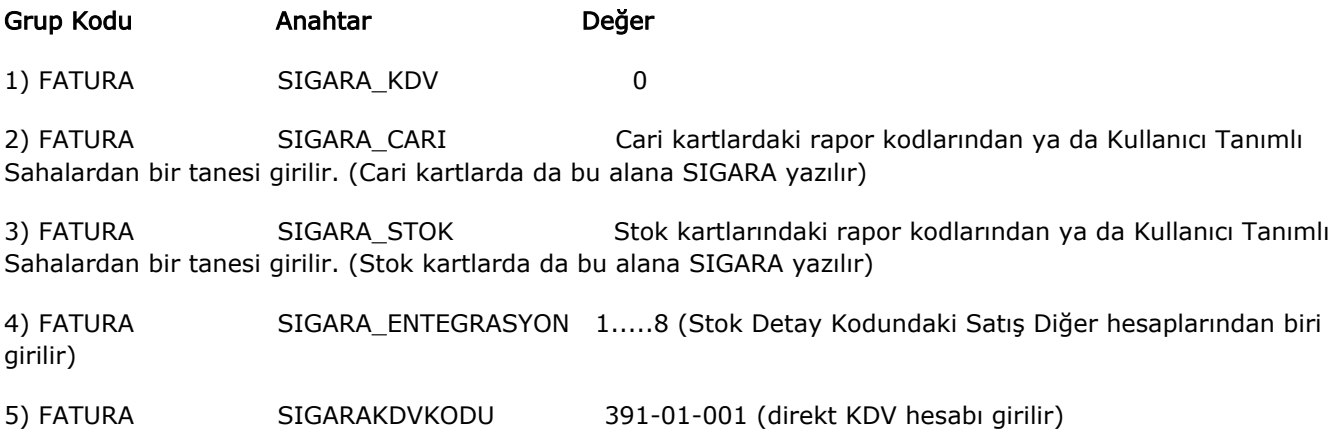

4 numaralı özel parametre, stok bazında KDV uygulandığı zaman kullanılır.

5 numaralı özel parametre ise, sabit bir KDV hesabı olduğu zaman kullanılır. Her iki durumda da ikinci olarak hesaplanan KDV, entegrasyon parametrelerindeki KDV hesap kodlarından aktarılır.

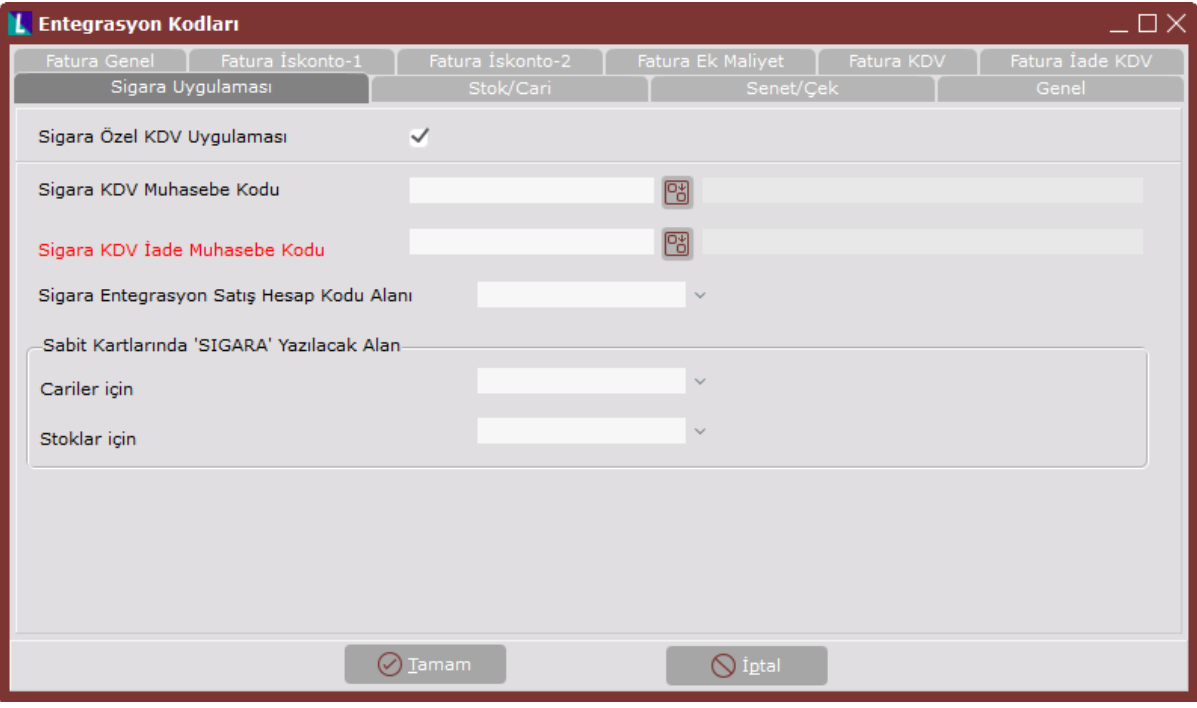

Entegrasyon Kodları ekranı Sigara Uygulaması sekmesinde yer alan bilgiler aşağıdaki şekildedir:

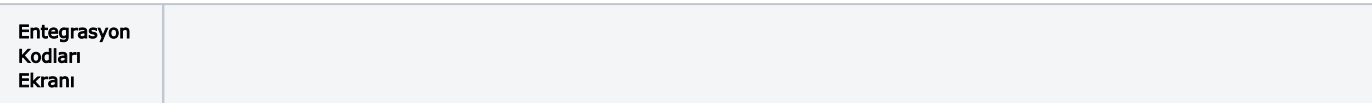

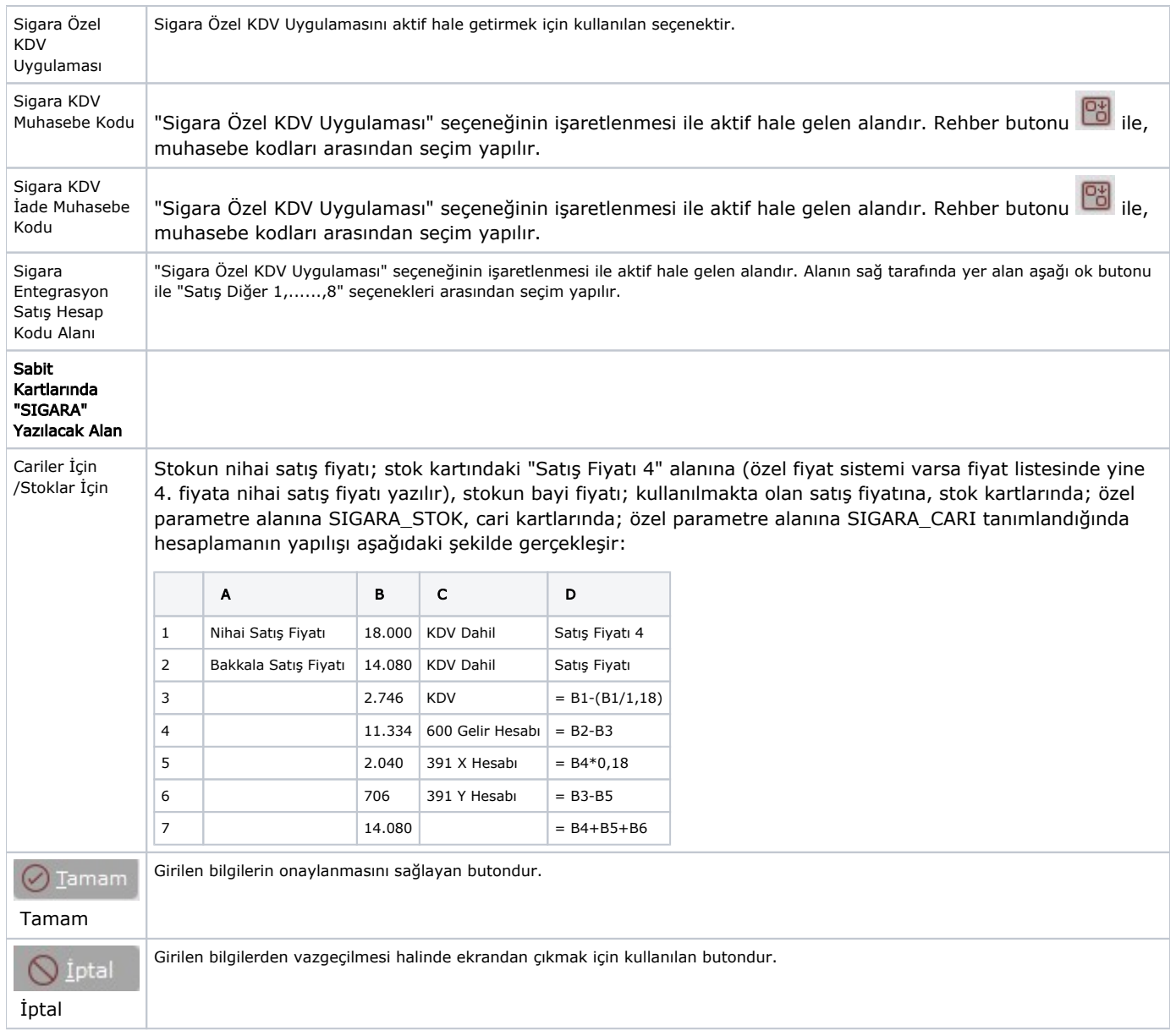

#### Stok/Cari

Stok/Cari sekmesi, stokların ve cari hesapların muhasebe entegrasyon bağlantısını yapmak için gerekli tanımlamaların yapıldığı sekmedir. "Stok" ve "Cari" modüllerinde hareket kaydı elle (manuel) yapılan kayıtlar, genel muhasebeye entegre olarak işlenmez. Bu sekmede yapılacak tanımlamalar ile, "Fatura", "Kasa", "Dekont" gibi bölümlerden yapılan entegre kayıtlardan stokları ve/veya cari hesapları ilgilendiren muhasebe maddelerinin doğru oluşması sağlanır. Yapılacak tanımlamalara göre, "Cari" ve "Stok" modüllerinde ayrıca bir bağlantı yapılıp yapılmayacağı belirlenir.

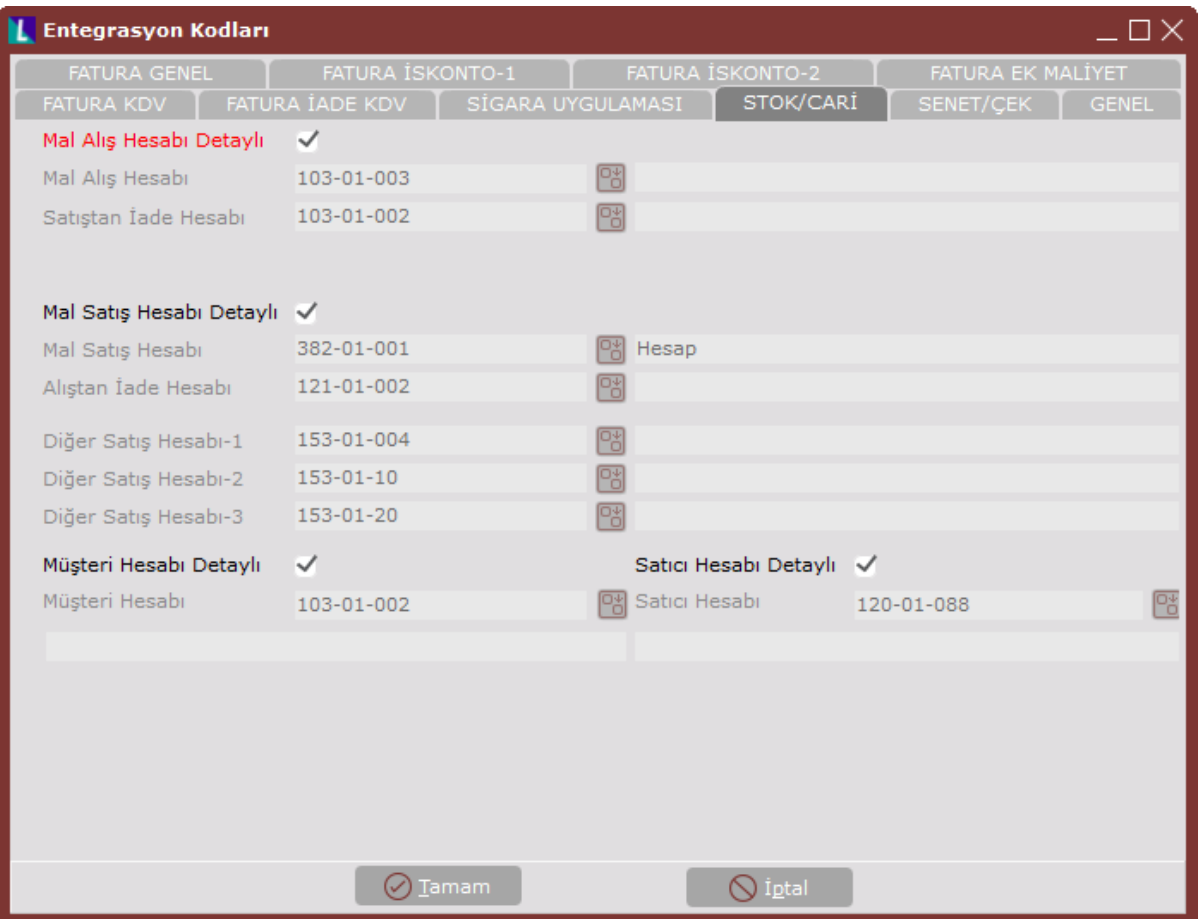

## Entegrasyon Kodları ekranı Stok/Cari sekmesinde yer alan bilgiler aşağıdaki şekildedir:

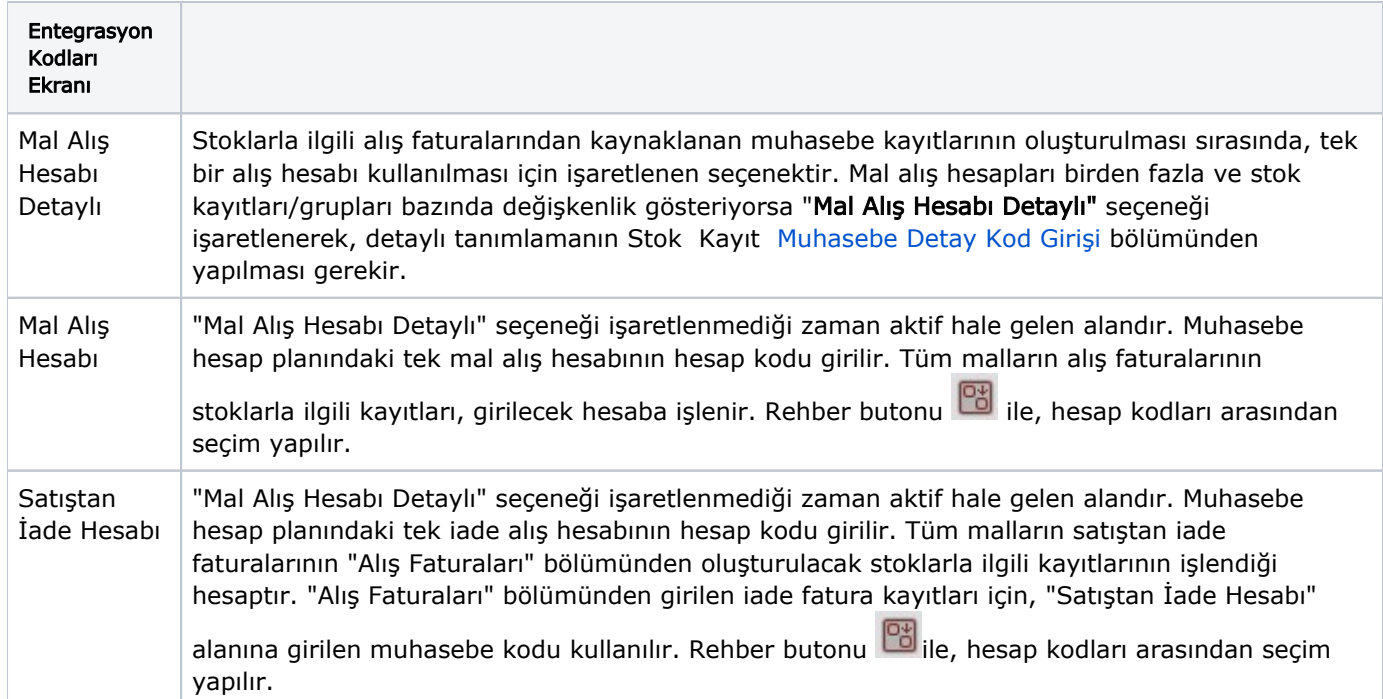

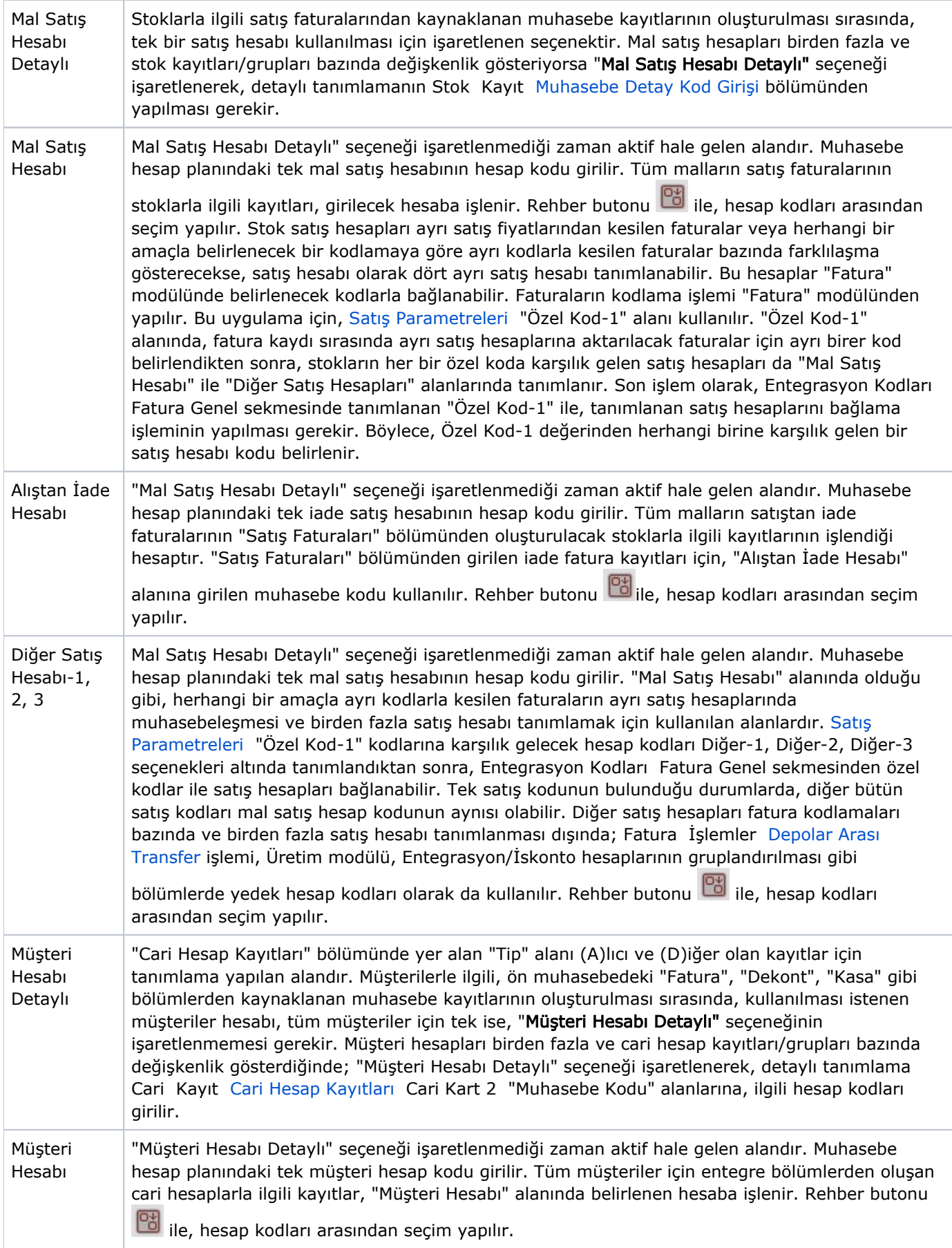

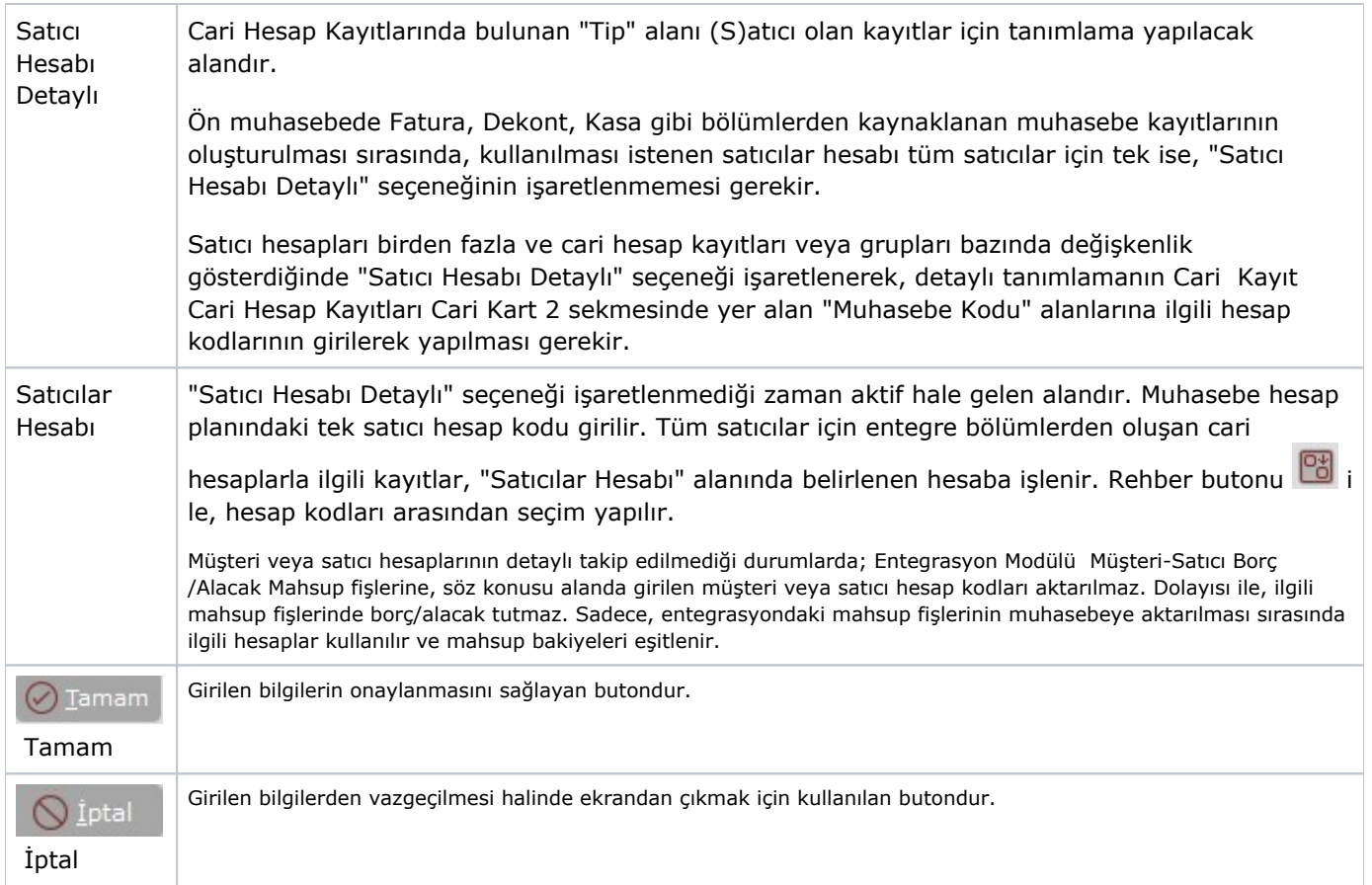

#### Senet/Çek

Entegrasyon Kodları Senet/Çek sekmesi, Senet/Çek modüllerinden yapılan kayıtların muhasebeye entegrasyonunu sağlamak için gerekli tanımlamaların yapıldığı sekmedir.

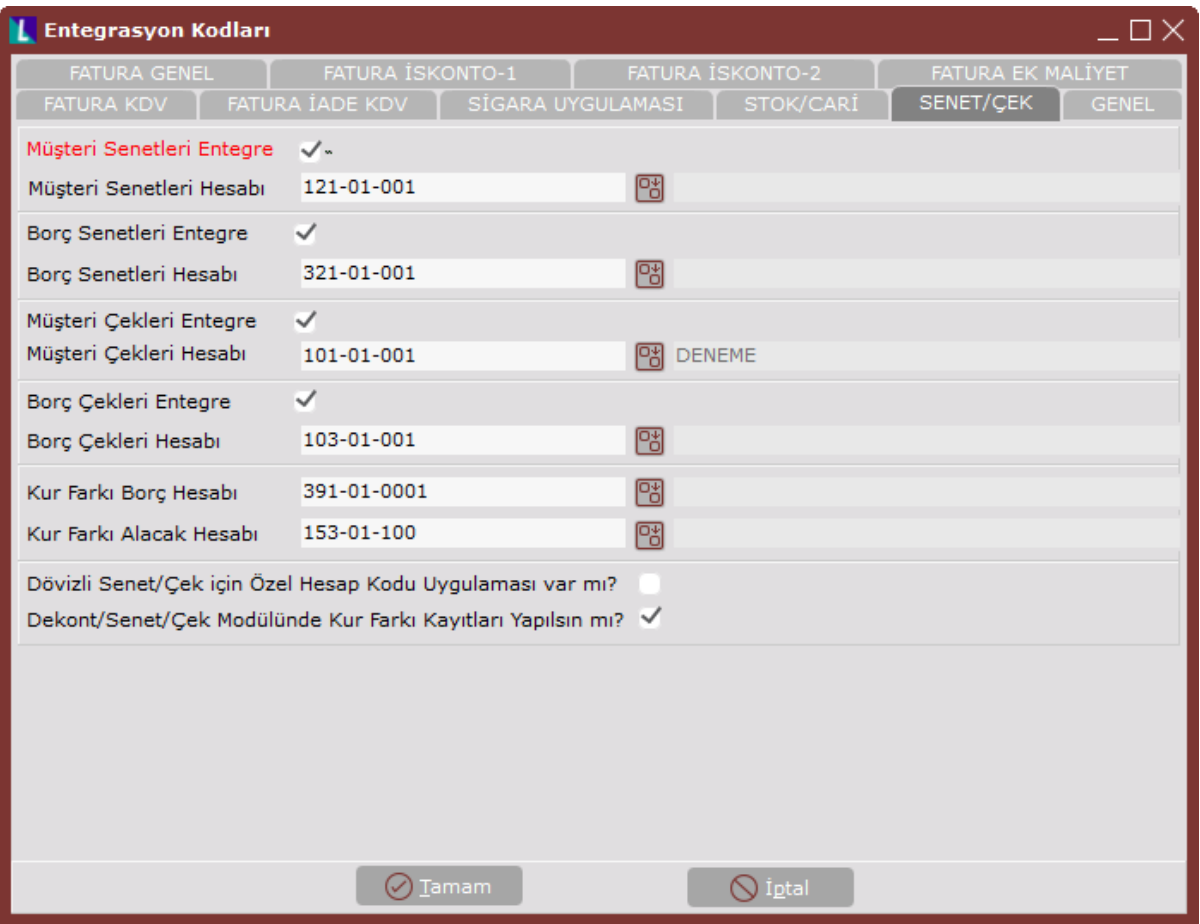

Entegrasyon Kodları ekranı Senet/Çek sekmesinde yer alan bilgiler aşağıdaki şekildedir:

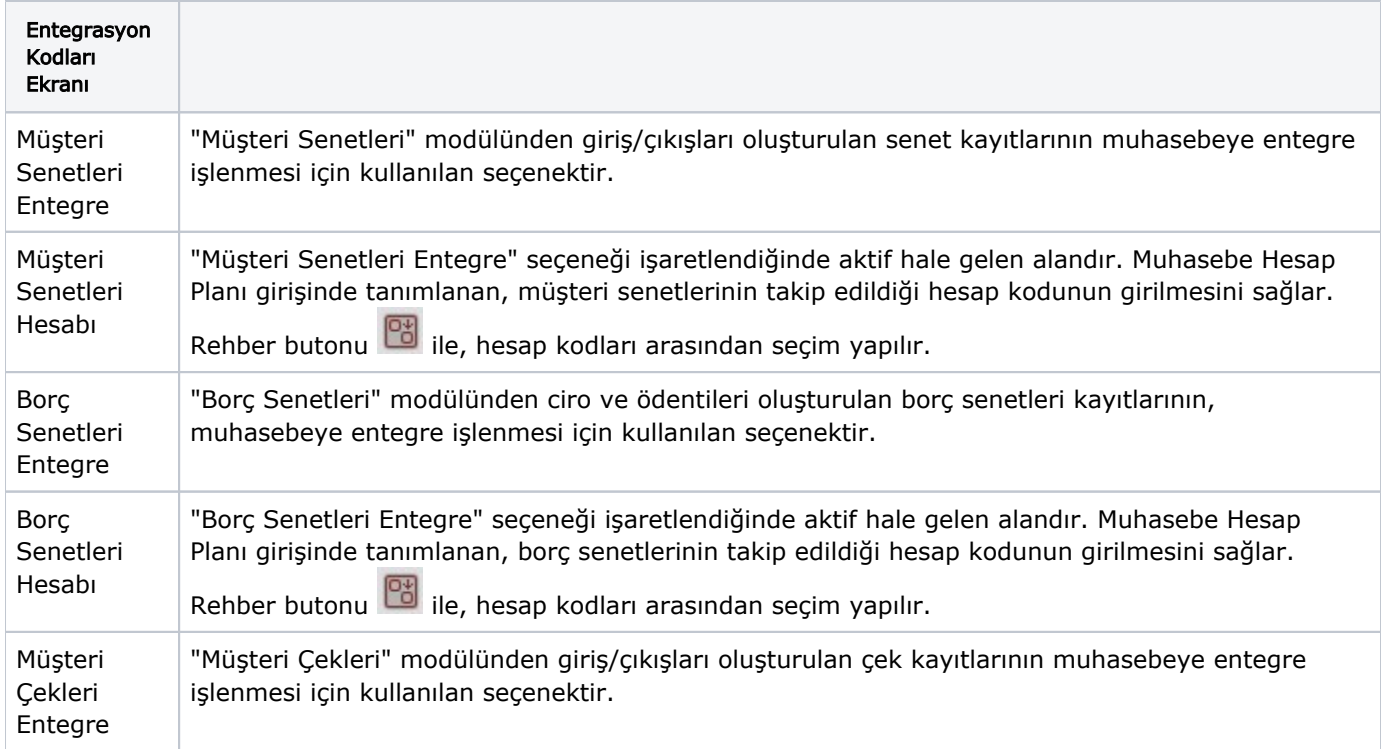

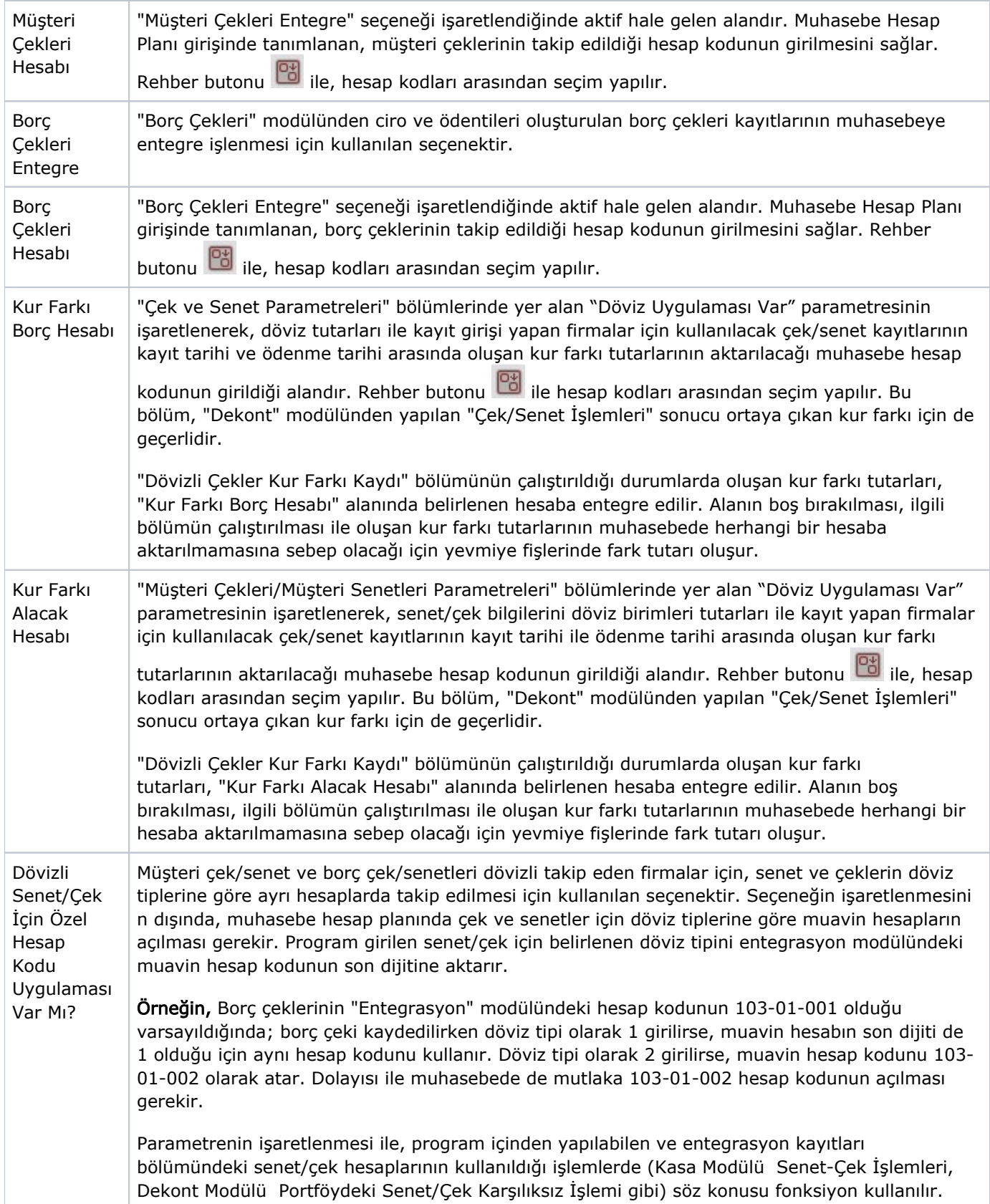

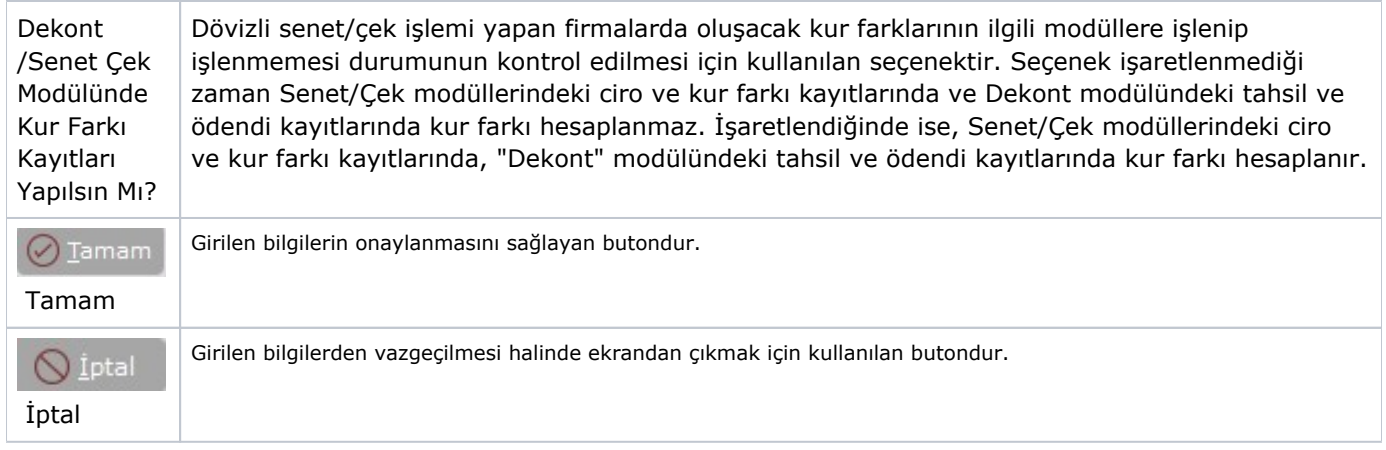

#### Genel

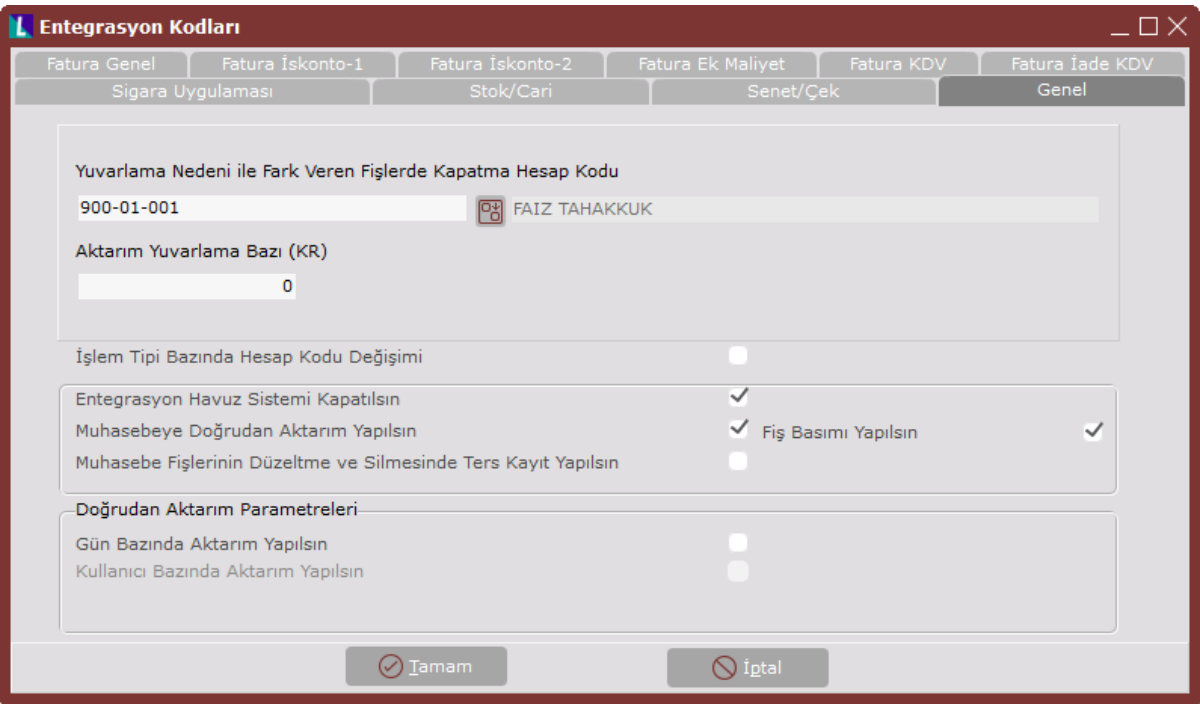

Entegrasyon Kodları ekranı Genel sekmesinde yer alan bilgiler aşağıdaki şekildedir:

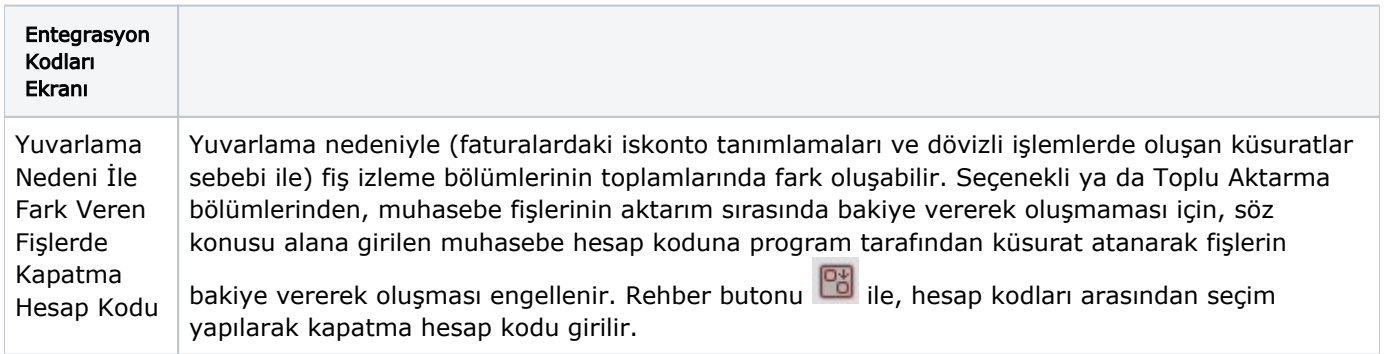

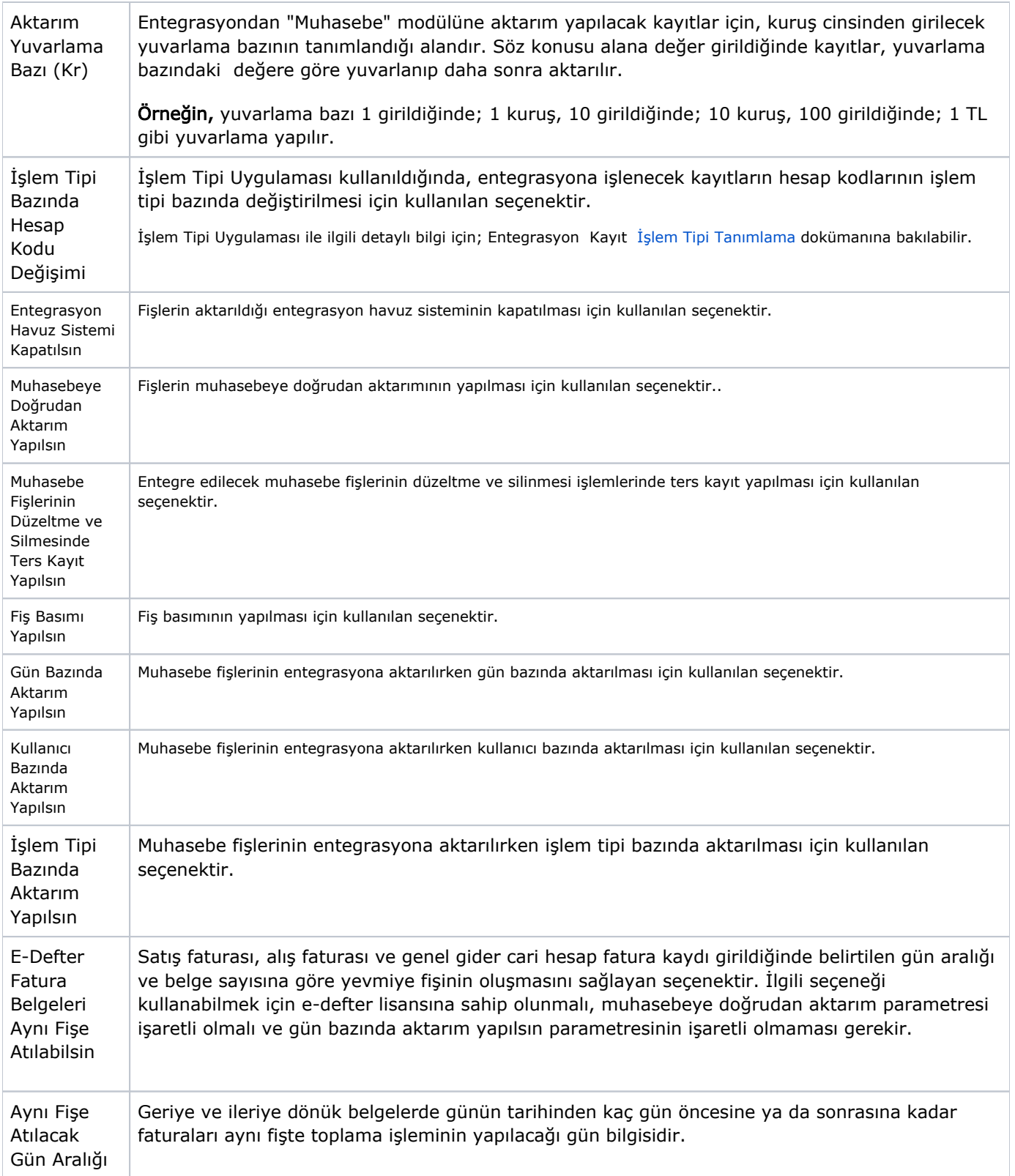

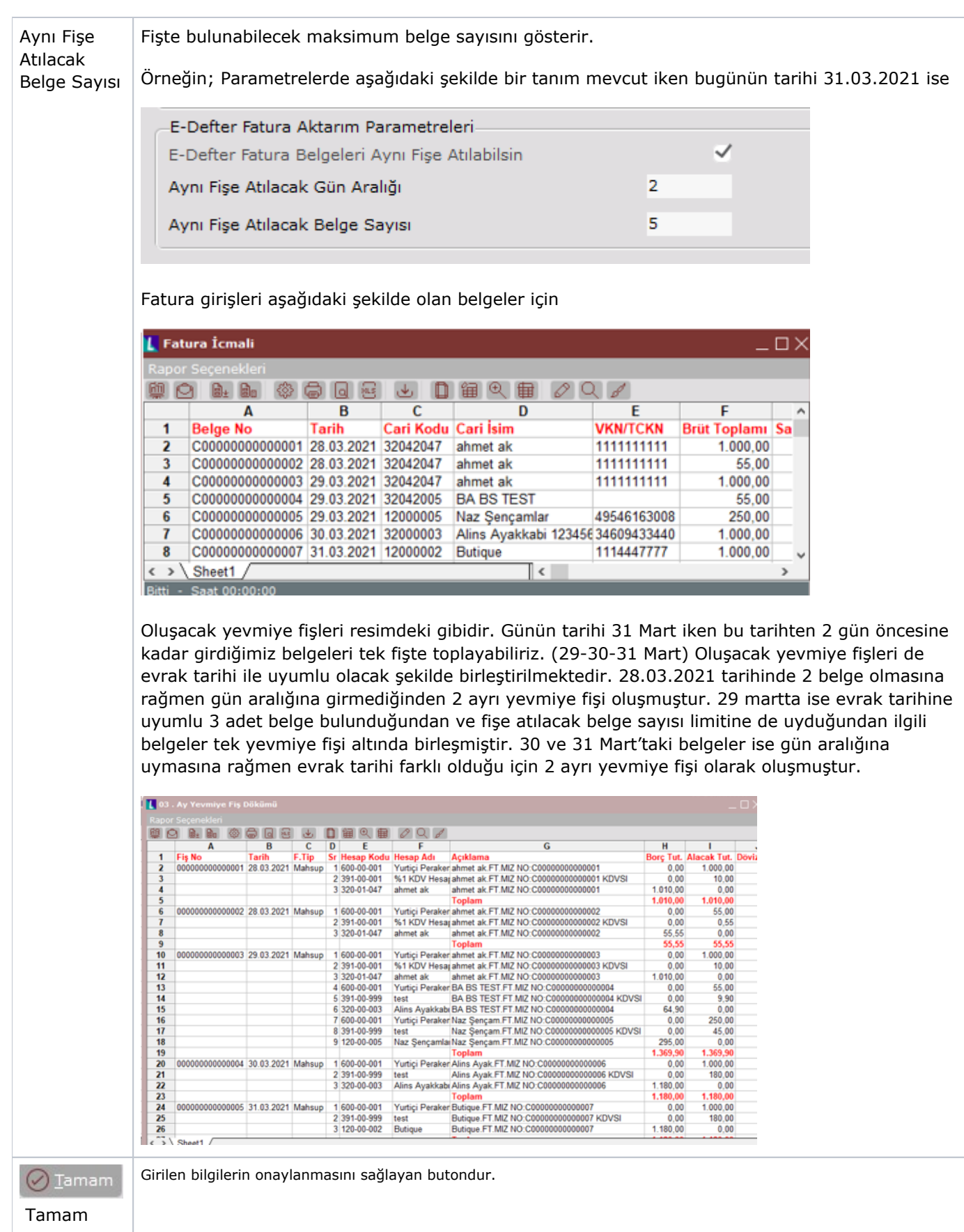

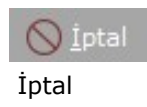